## **FAR- Fysisk Aktivitet på Remiss**

Under  $\boxed{\mathbf{B}}$  Blanketter, välj NY och Far recept/fysisk aktivitet

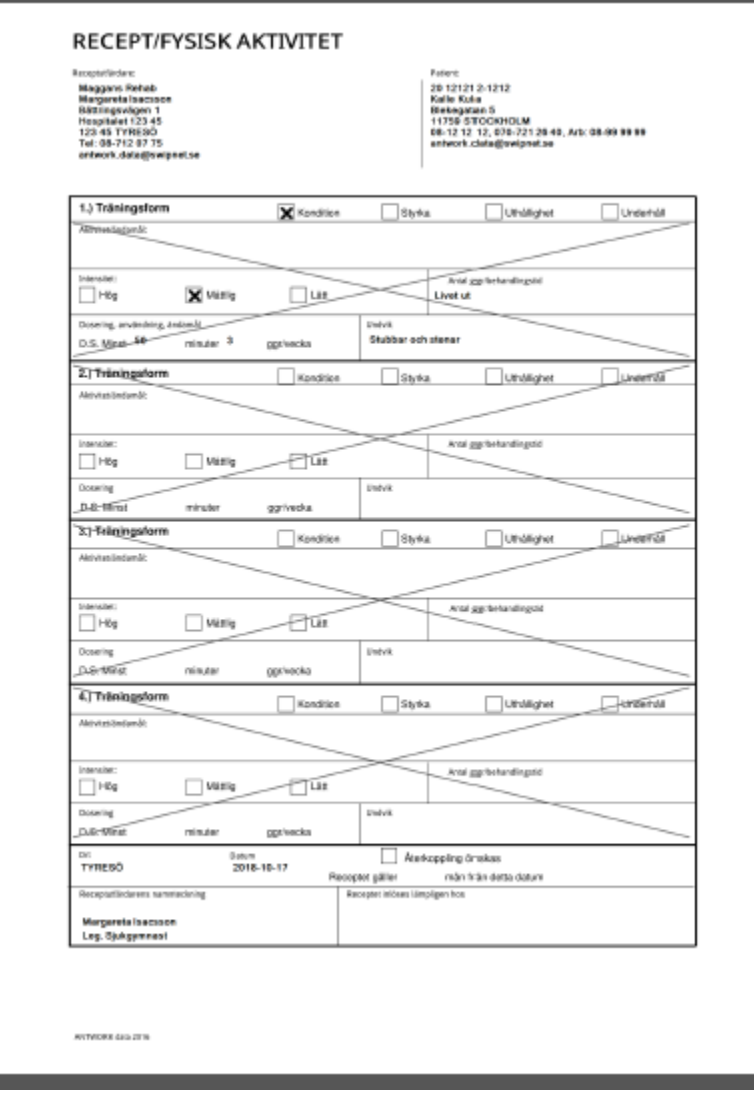

Klicka på Skicka som bilaga med e-post, för att skicka till patient.

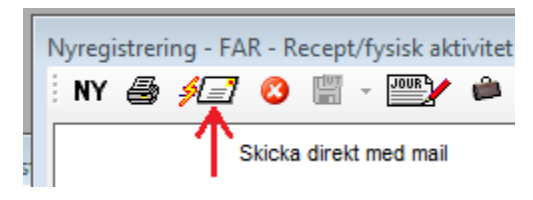

**[> Alternativ](https://support.antwork.se/display/SGX/Maila+FAR+till+patienten).**

SG-X Hjälpsystem © ANTWORK AB